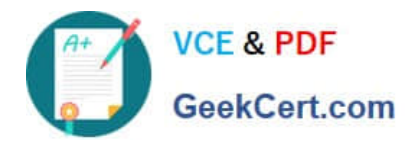

# **5V0-32.21Q&As**

VMware Cloud Provider Specialist

## **Pass VMware 5V0-32.21 Exam with 100% Guarantee**

Free Download Real Questions & Answers **PDF** and **VCE** file from:

**https://www.geekcert.com/5v0-32-21.html**

100% Passing Guarantee 100% Money Back Assurance

Following Questions and Answers are all new published by VMware Official Exam Center

**C** Instant Download After Purchase

**83 100% Money Back Guarantee** 

- 365 Days Free Update
- 800,000+ Satisfied Customers  $\epsilon$  or

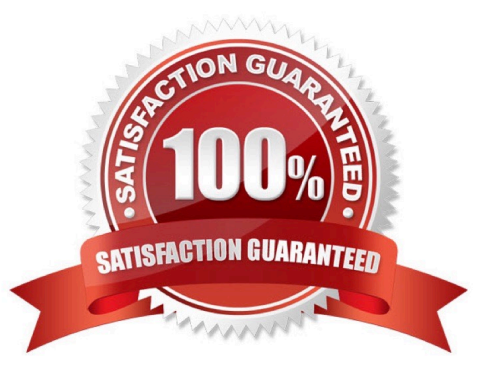

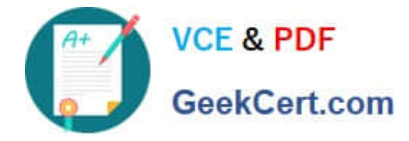

#### **QUESTION 1**

What happens to a VM within an oVDC which uses the Pay-As-You-Go allocation model if there are insufficient resources?

- A. It gets corrupted.
- B. It powers on as the resources are assigned at the organization VDC level.
- C. It fails to power on.
- D. It takes advantage of the resources of idle virtual machines.

Correct Answer: B

#### **QUESTION 2**

An administrator is configuring and managing multisite deployments. Which Association Member Status is an invalid status?

- A. Inactive
- B. Asymmetric
- C. Active
- D. Unreachable
- Correct Answer: A

### **QUESTION 3**

Which statement is true about a VMware Cloud Director server group architecture?

A. Mixed VMware Cloud Director installations on Linux and appliance deployments in one server group are supported.

B. Mixed VMware Cloud Director installations on Linux and appliance deployments in one server group are not supported.

C. Mixed VMware Cloud Director installations on Linux and appliance deployments in one server group are only supported when the primary cell is an appliance.

D. Mixed VMware Cloud Director installations on Linux and appliance deployments in one server group are only supported when the primary cell is a Linux cell.

Correct Answer: B

#### **QUESTION 4**

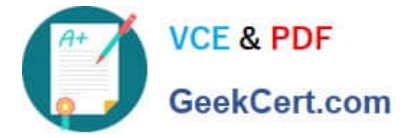

Which allocation model can only be non-elastic?

- A. Reservation Pool
- B. Allocation Pool
- C. Pay-As-You-Go
- D. Flex
- Correct Answer: B

#### **QUESTION 5**

A cloud provider wants to advertise a new service based in the VMware Cloud Director Object Storage Extension.

Which two statements summarize the functionality of this new service? (Choose two.)

- A. It integrates a tenant\\'s AWS EBS buckets into the tenant\\'s Virtual Data Center.
- B. It provides the capability to store and share structured data within the VMware Cloud Director organization.
- C. It is a standalone middleware service that provides S3 compatible storage capabilities accessible via HTTPS.
- D. It provides the capability to store and share unstructured data within the VMware Cloud Director organization.
- E. It offers multiple storage performance tiers to deploy tenant\\'s workloads.

Correct Answer: CD

[5V0-32.21 VCE Dumps](https://www.geekcert.com/5v0-32-21.html) [5V0-32.21 Study Guide](https://www.geekcert.com/5v0-32-21.html) [5V0-32.21 Exam Questions](https://www.geekcert.com/5v0-32-21.html)